# Democratizing content publication with Coral

#### Michael J. Freedman, Eric Freudenthal, David Mazi`eres New York University

presented by Nikola Borisov

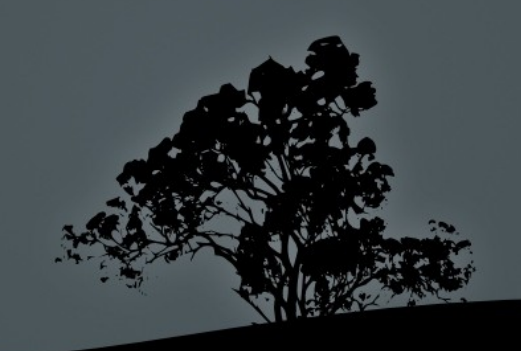

## Overview

- **Introduction**
- **System Overview**
- Application Layer Componenets
- DSHT
- **Evaluation**
- Related and Future Work

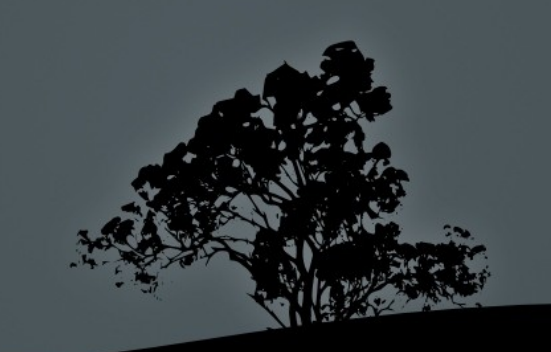

## **CoralCDN**

- Peer-to-Peer
- Content Distribution System (CDN)
- Distributes Load
- Content publisher just uses \*.nyud.net:8090
- **Uses DHT, DNS, Cache Servers**

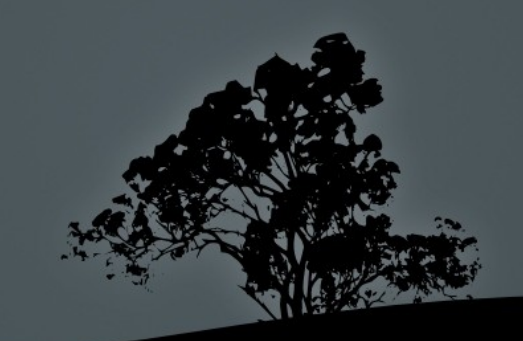

## CoralCDN Usage

- Publishers:<http://www.x.com.nyud.net:8090/y.jpg>
- Third-parties can Coralize the urls by adding.
- Users can choose to use Coralized Url's.
- The above three are independent

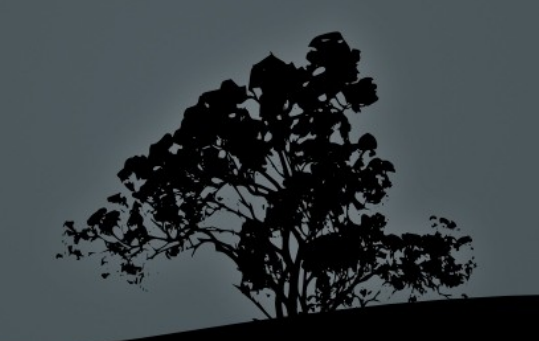

## System Overview

- 1 Browser Request [www.x.com.nyud.net:](http://www.x.com.nyud.net/)8090/
- 2 Resolver contacts Coral DNS server
- 3 Coral DNS probes the client RTT and last few hops
- 4 Coral DNS asks the DHT for nearby proxies
- 5 DHT returns list of nearby proxies and NS
- 6 Passing them to the client
- 7 Browser sends request to the proxy server. If cached the result is returned right away.
- 8 If not the proxy asks the DHT about copy in the system.
- 9 If no copy is found then contact [www.x.com](http://www.x.com/)
- 10Cache and Return
- 11The proxy registers itself in the DHT as a holder.

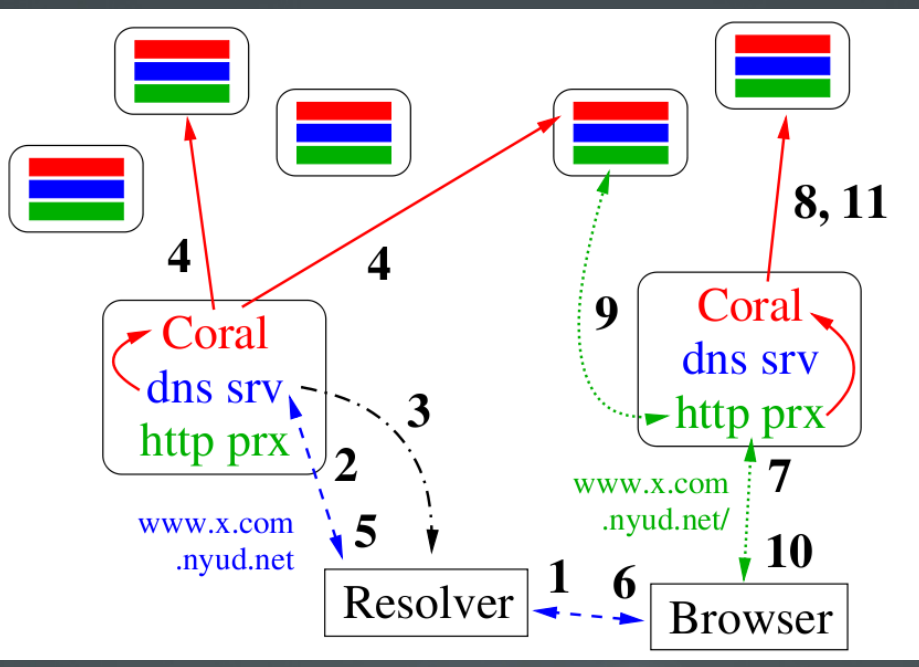

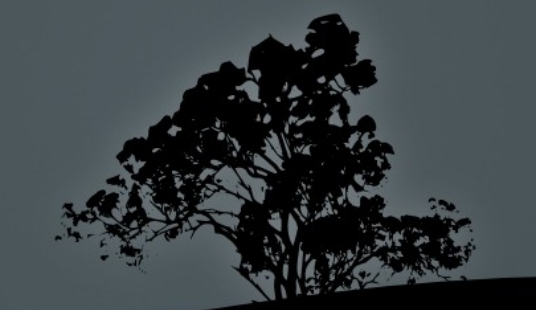

#### EECS 345 Nikola Borisov 5

## Coral Indexing Abstraction

- Distributed Sloppy Hash Table
	- store multiple values under the same key
	- hot spot preventions
	- each node belongs to several DSHT
	- **weaker consistency then usuall DHT**

#### п Interface:

- $\blacksquare$  put(key, val, ttl, [levels])
- $\bullet$  get(key, [levels]
- nodes(level, count, [target], [service])
- Ė levels()

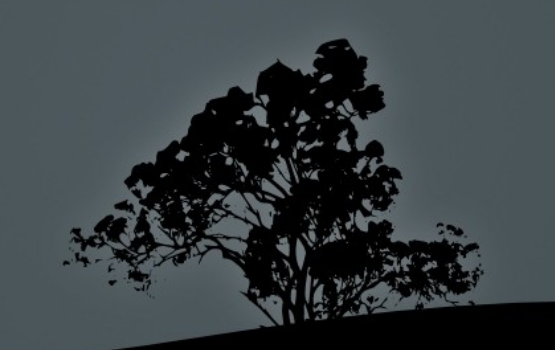

## **Application-Layer Components**

- Coral DNS Server
- Coral HTTP Proxy Server

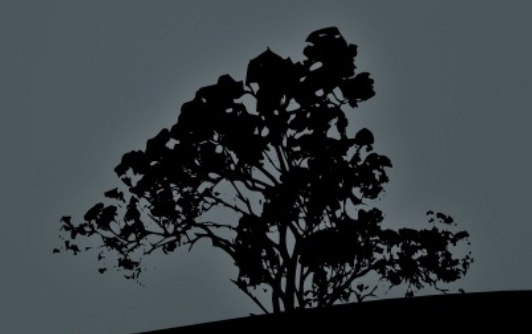

## Coral DNS Server

- Local Resolver gets DNS server in his own cluster
- Assuming Resovers are near Clients
- Measure RTT to Resolver and last 5 hops to find a cluster for
- Return CoralProxy servers near the client; short TTL
- Return ND near the client; long TTL
- L2.L1.L0.nyucdn.net

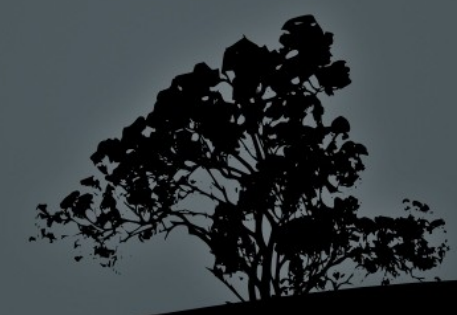

## Coral HTTP Proxy Server

- Goals: low latency, high throughput, min load on original servers
- **Fetch from other CoralProxy when possible**
- While fetching register in DSHT as replica; ttl 20sec
- If registered in DSHT as replica don't evict.
- Adaptive TTL (not implemented)

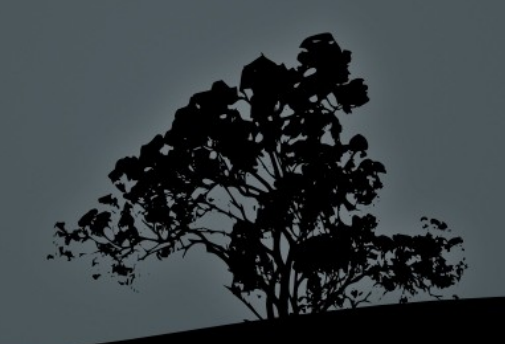

## Coral: A Hierarchical Indexing System

- Key-Based Routing Layer
- **Sloppy Storage**
- **Hierarchical Operation**
- Joining and Managing Clusters

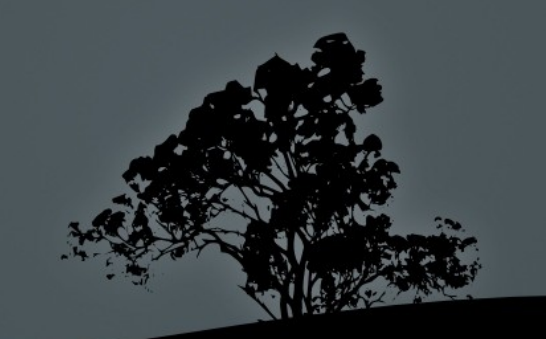

### **Key-Based Routing**

- Nodes ID: 160 bit SHA-1 hash of IP
- keys of objects close to Node ID's
- Routing table based on Kademlia, using XOR as int
- Logarithmic size routing table.
- On each step get twice as close.
- *tree saturation* problem

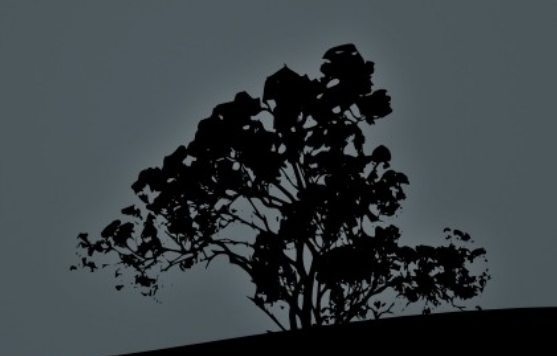

#### Example

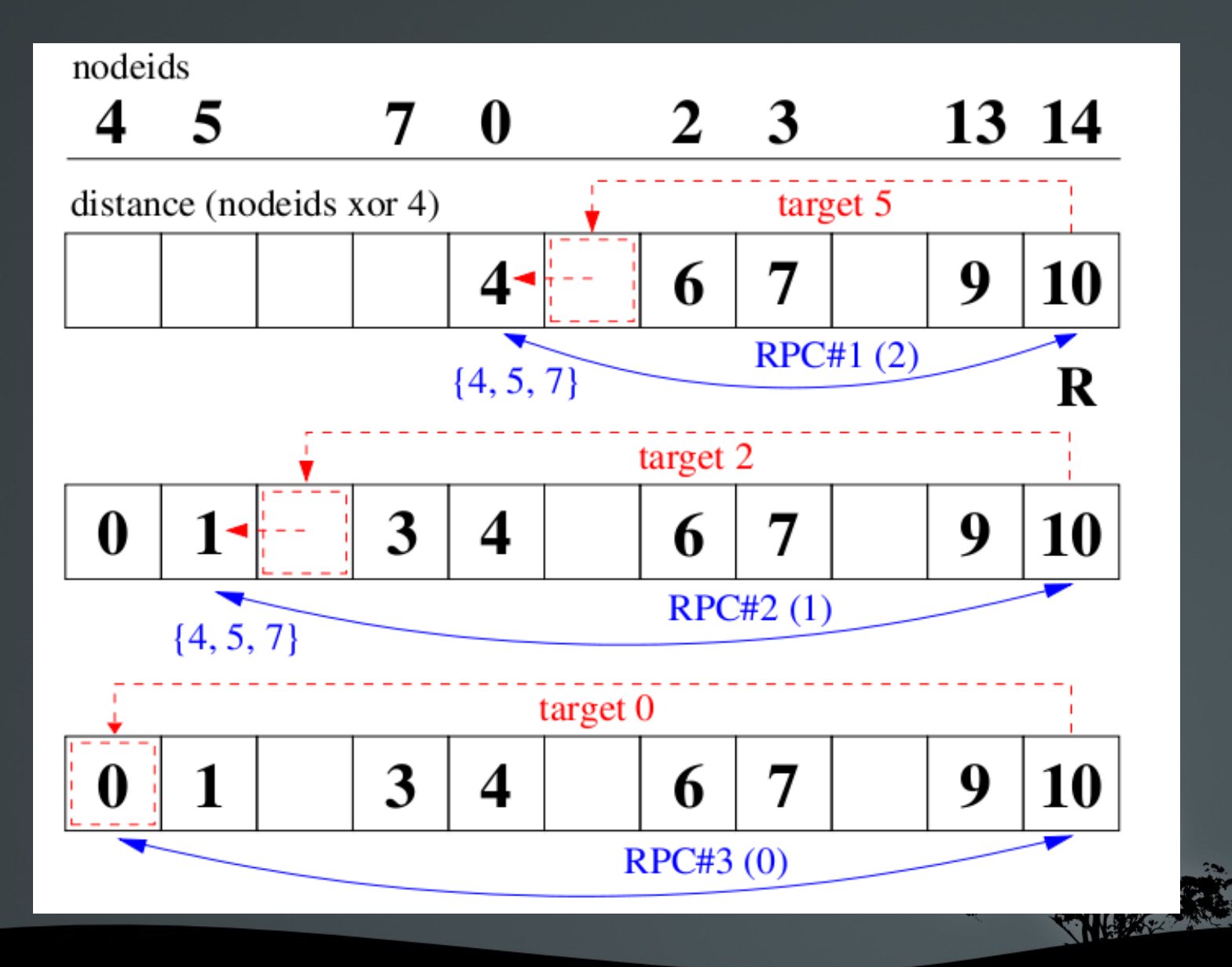

EECS 345 Nikola Borisov 12

## Sloppy Storage – Insertion

- Forward phase: Route through nodes that are closer to the key. Terminate when reaching *full* and *loaded* node.
- A node is *full* with respect to some key k when it stores l values whose TTL are at least one-half of the new value.
- A node is *loaded* with respect to k when it has received more than the maximum *leakage rate*  $\beta$  requests withing the past minute.
- $l = 1 = 4$ ,  $\beta = 12$ , (one store attempt every 5 sec)
- Backward phase: try inserting the value on the way back.

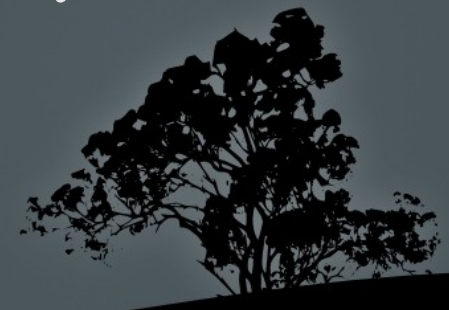

## Sloppy Storage – Retrieval

- Simply traverses the ID space getting closer to key ID
- Take the result of the first node storying values for that key.

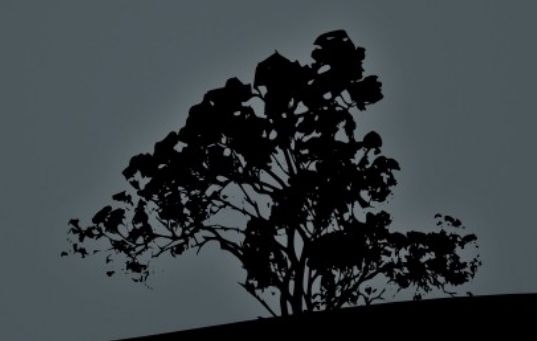

## Hierarchical Operations

- Several levels of DSHT's called clusters
- Arbitrary deep DSHT hierarchy (consider 3-level)
- $\blacksquare$  At each level for nodes to be in cluster their RTT has to be in less then some threshold
- Cluster indentifier: 160 bit random

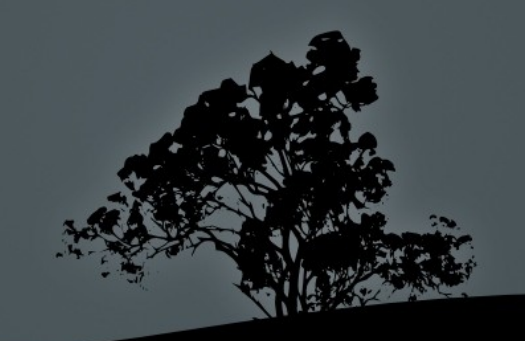

#### Hierarchical Retrieval and Insertion

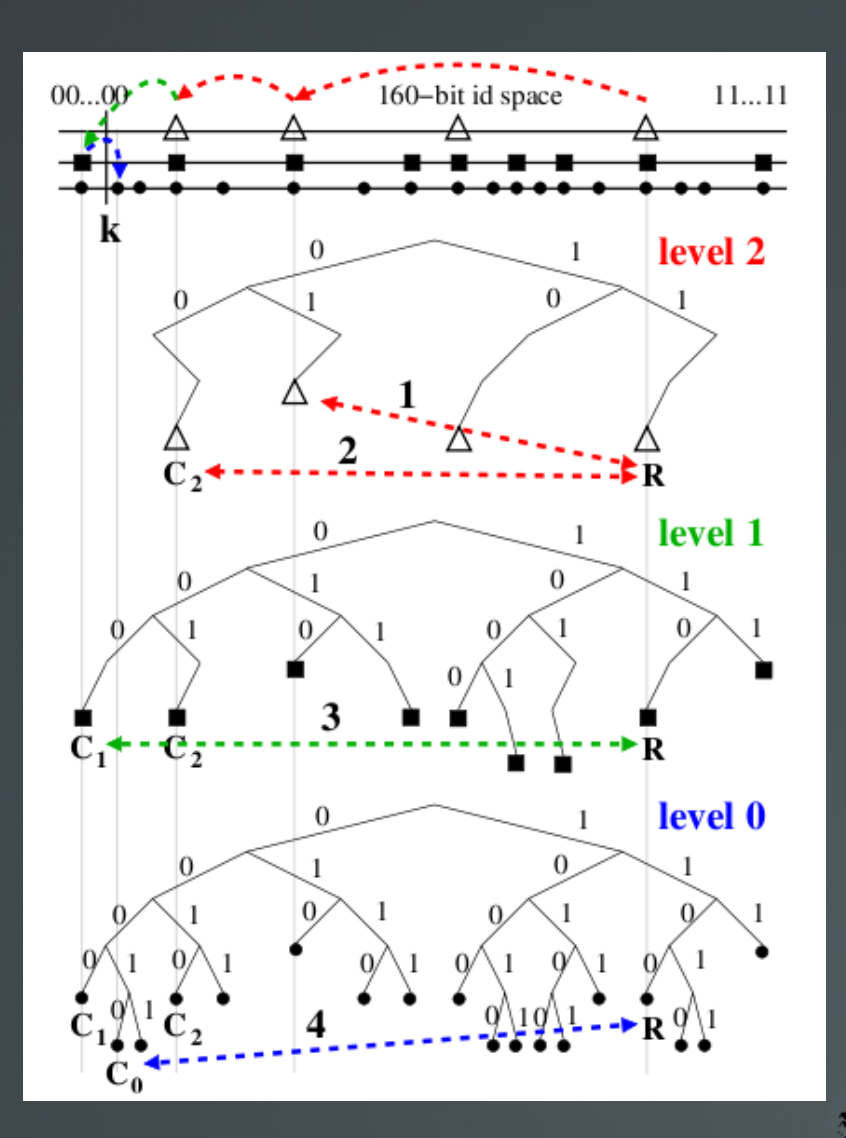

## Joining and Managing Clusters

- **Goals** 
	- Join suitable cluster
	- Quickly
- Join only if 80% of nodes in the cluster meet the RTT threshold
- Nodes store in the DSHT maping between subnets and their ip and port
- New nodes looks in the DSHT for its subnet.
- 5 hops out also stored in the DSHT as hints.

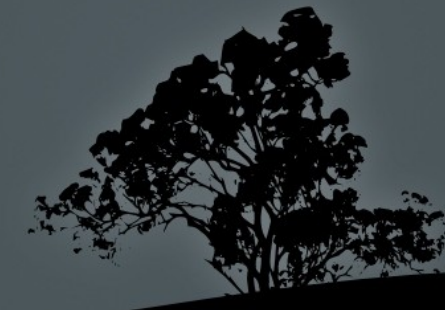

## Joining and Managing Clusters 2

- Continuous measurements
- Every 5 minute conside changing cluster
- If more then 50% of nodes don't meet RTT you create your own cluster
- Consolidate clusters (some problems)

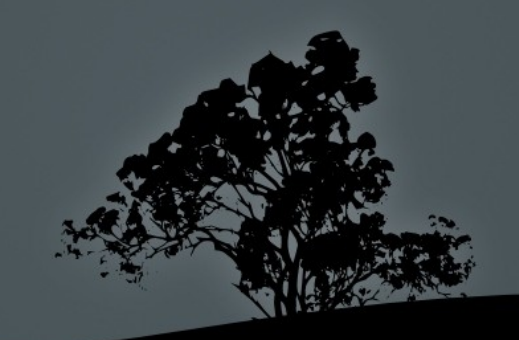

### Implementation

- $\blacksquare$  Coral: 14000 lines C++
- CoralDNS: 2000 lines C++
- Proxy: 4000 lines C++

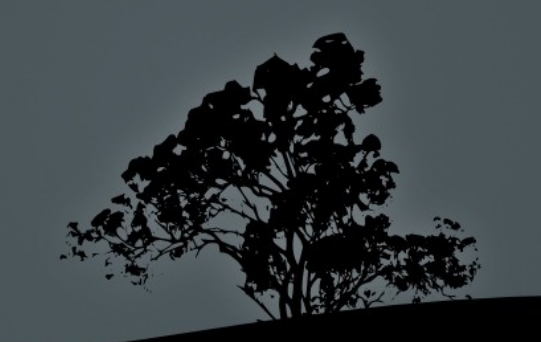

## Evaluation

- **166 PL nodes with dnssrv and CoralProxy**
- $\overline{\phantom{a}3}$ -level; 20ms, 60ms, rest
- 30 min stabilization
- 384Kbit/S Server with 12 pictures of 40KB
- Client on each machine making requests starting with random delay
- 99.6 requests/sec, 32800Kb/sec trafic

#### Number of requests

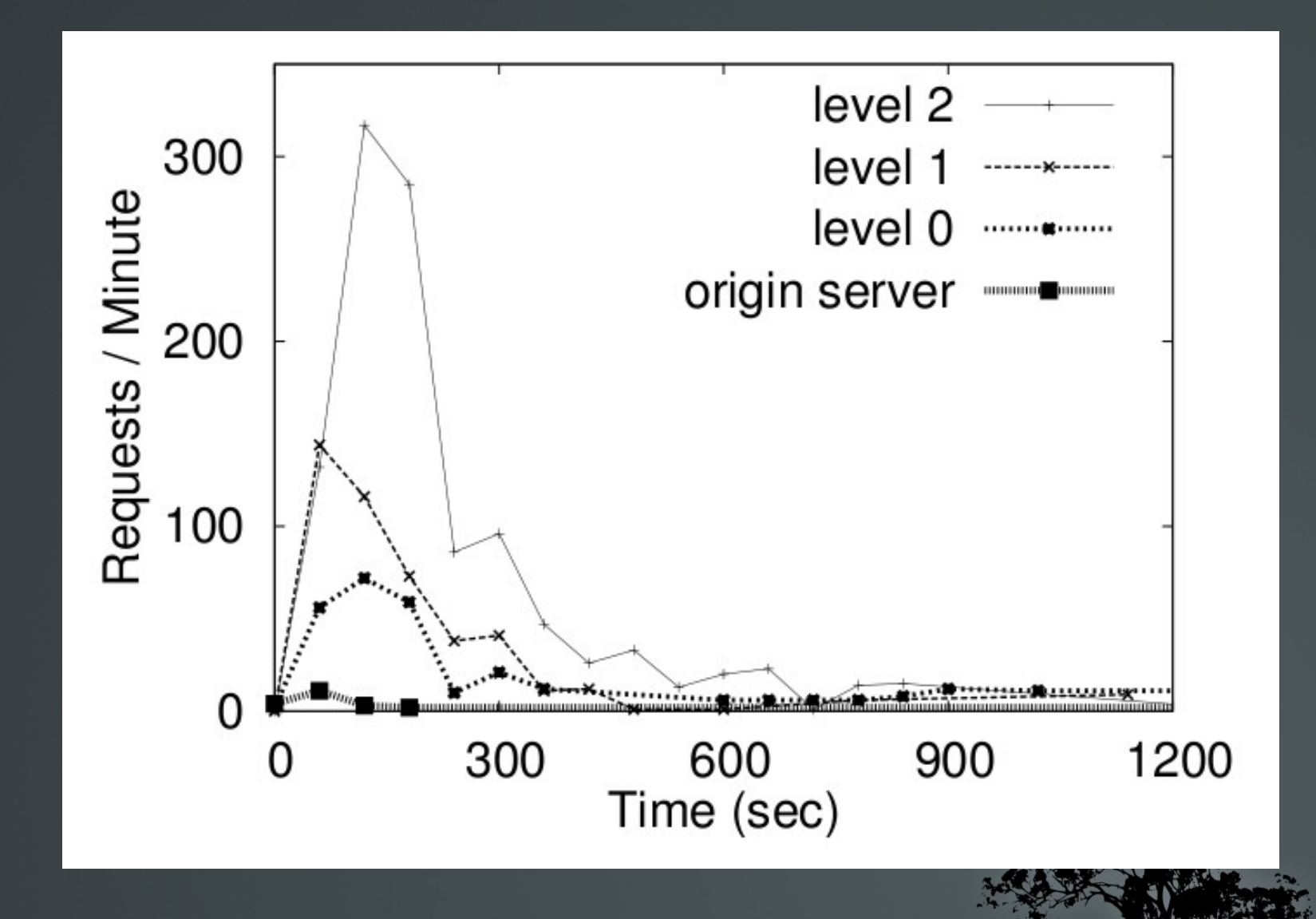

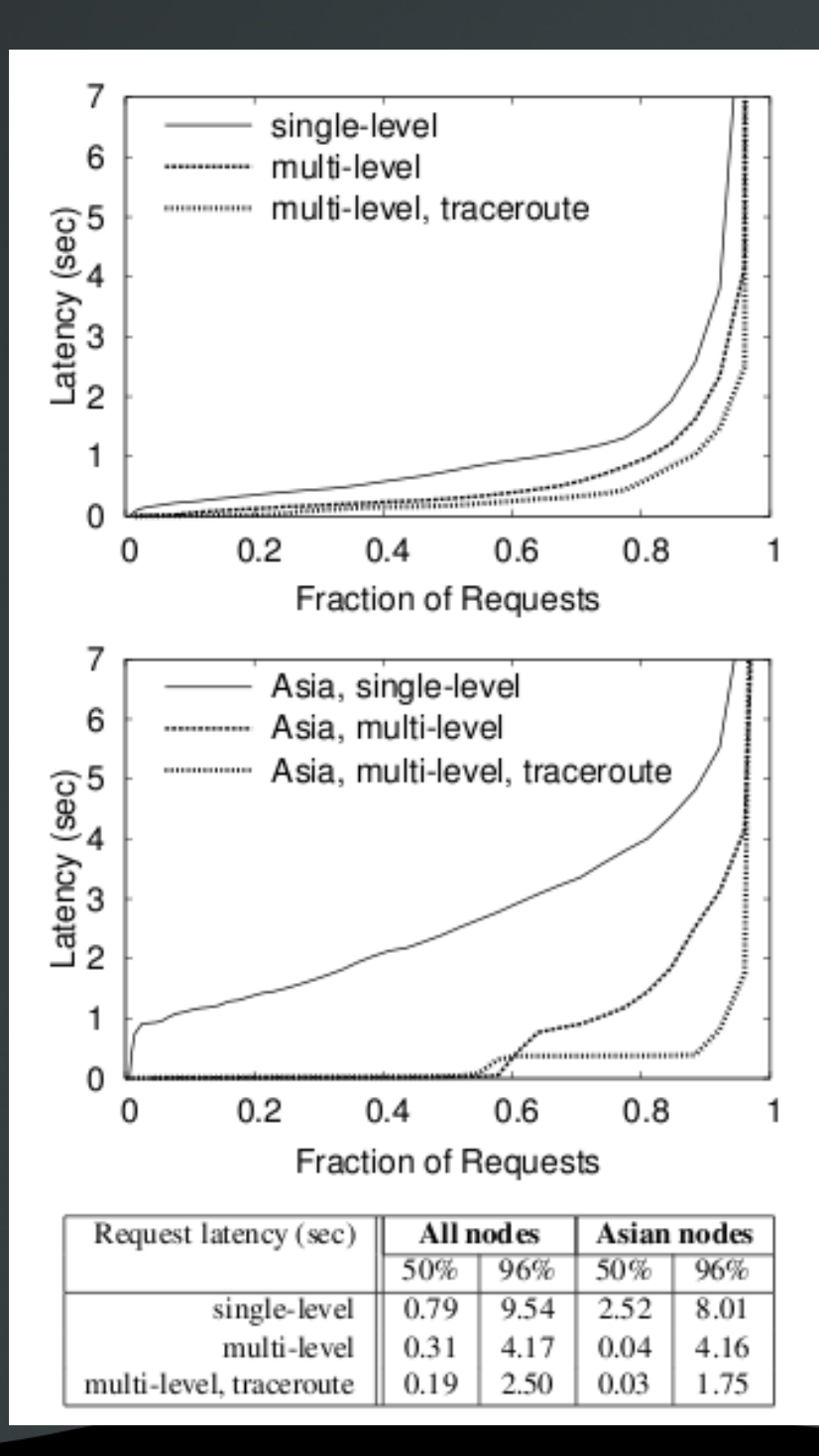

## **Latency**

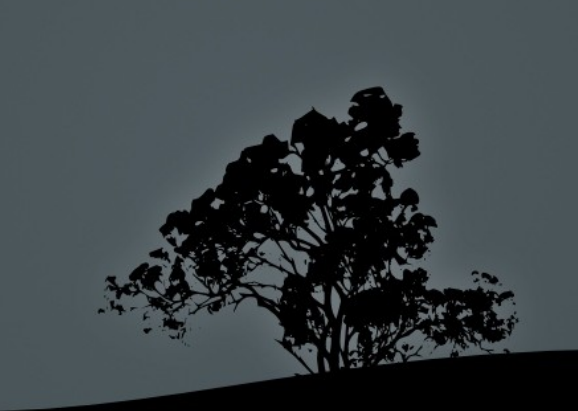

#### EECS 345 Nikola Borisov 22

#### DSHT Latency

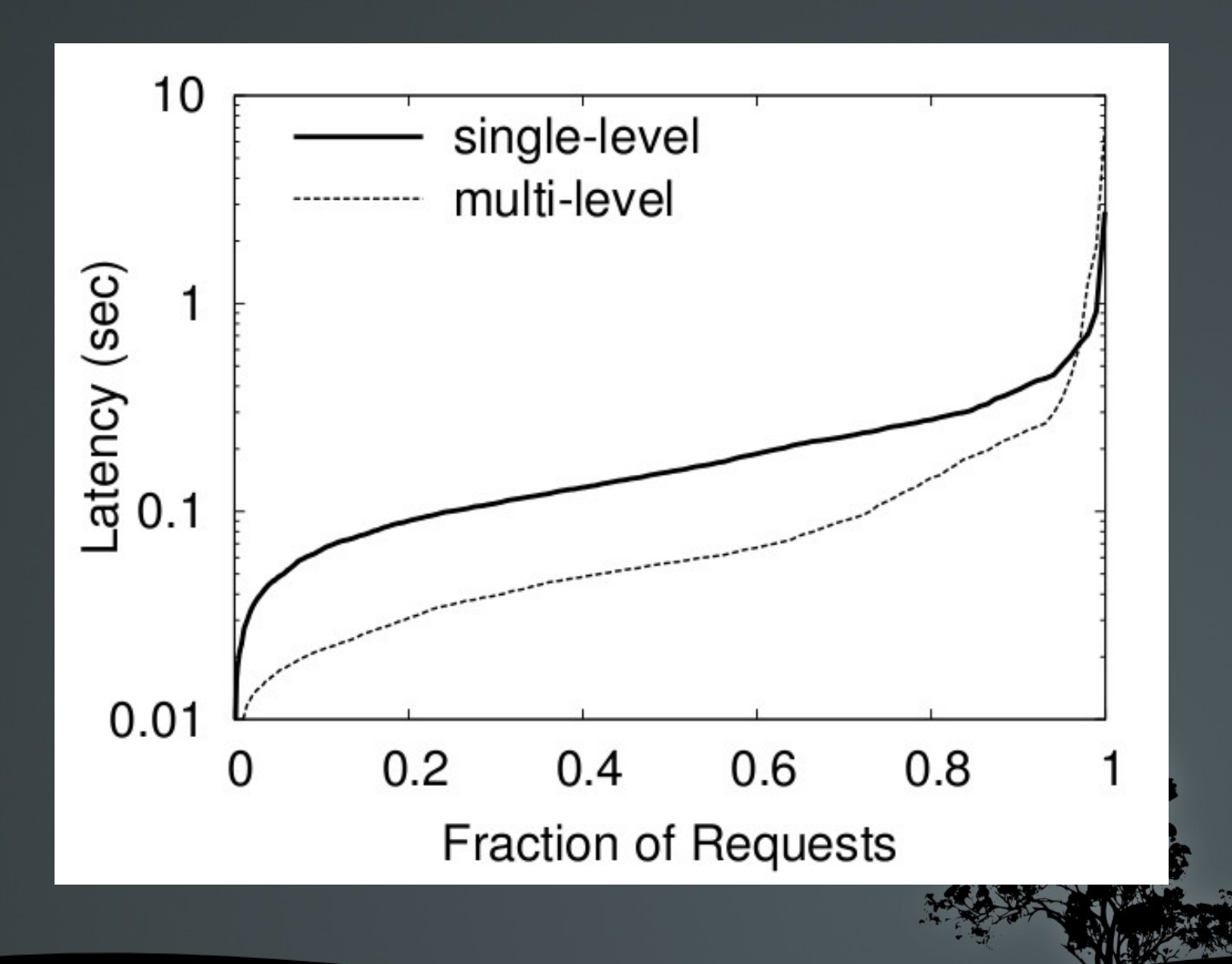

## Clustering

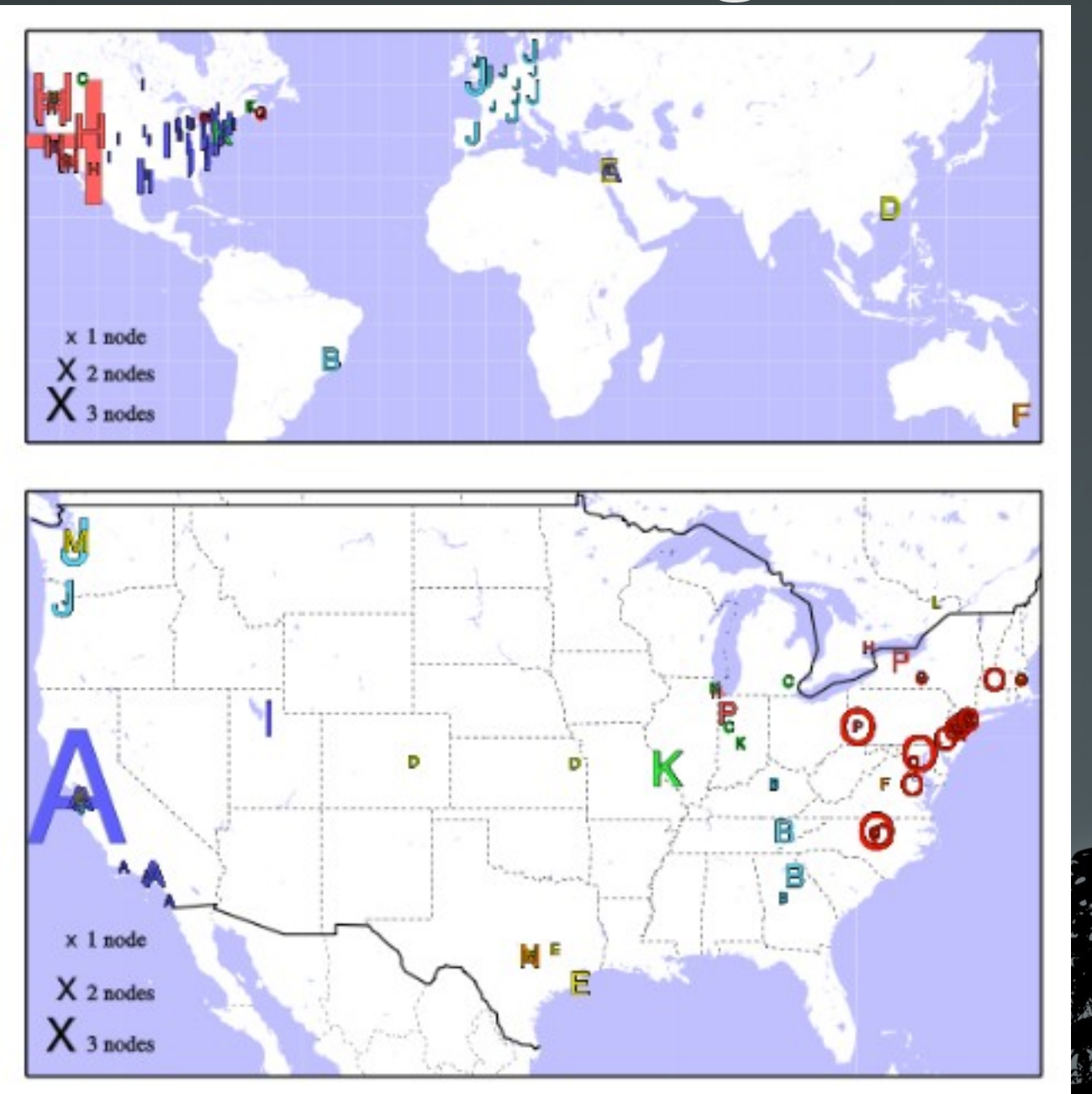

### Load Balancing

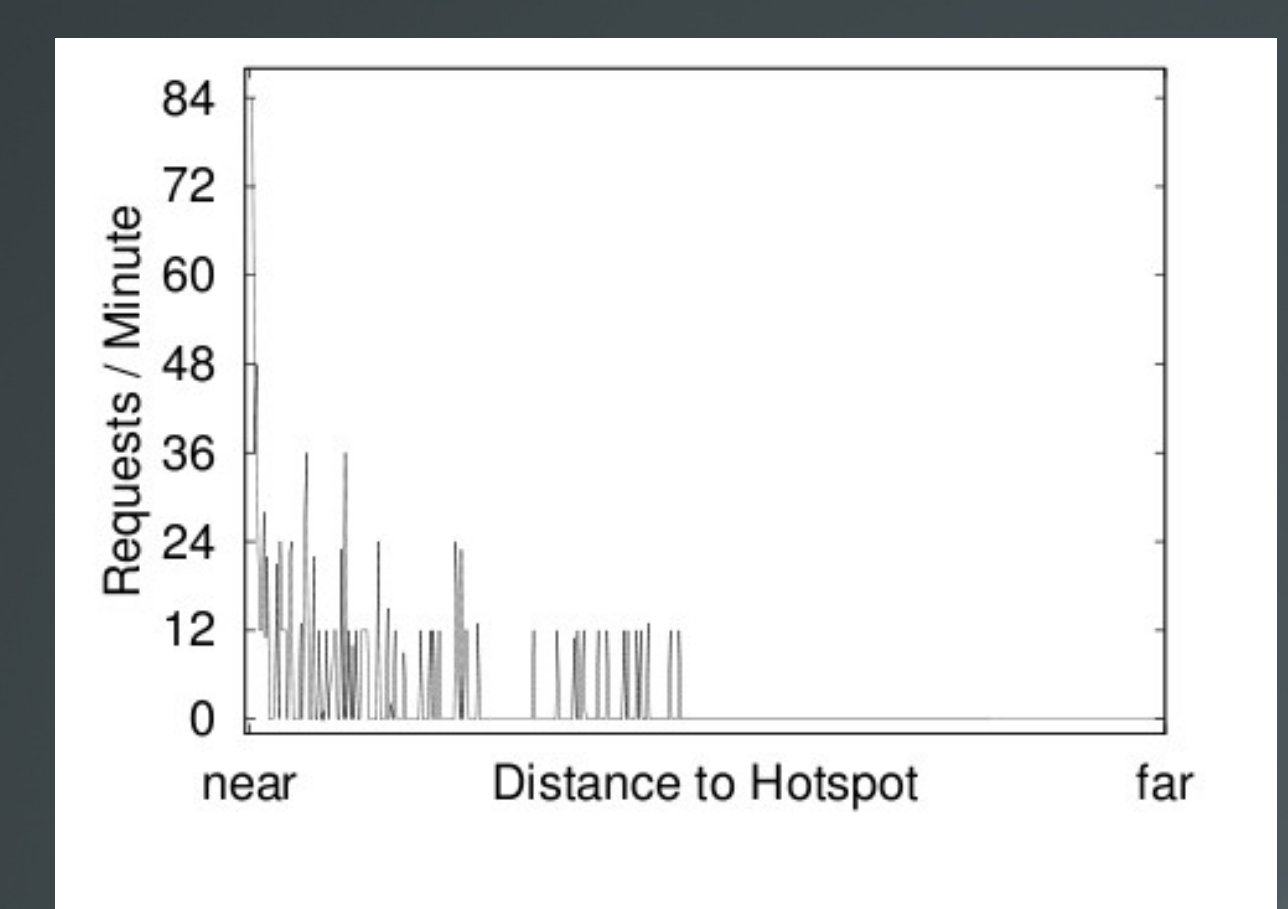

Figure 8: The total number of put RPCs hitting each Coral node per minute, sorted by distance from node ID to target key.